# **MOOVI** Раписание и схема движения автобус 126

# Дс Адоеўскага 126 [Использовать](https://moovitapp.com/index/api/onelink/3986059930?pid=Web_SEO_Lines-PDF&c=Footer_Button&is_retargeting=true&af_inactivity_window=30&af_click_lookback=7d&af_reengagement_window=7d&GACP=v%3D2%26tid%3DG-27FWN98RX2%26cid%3DGACP_PARAM_CLIENT_ID%26en%3Dinstall%26ep.category%3Doffline%26ep.additional_data%3DGACP_PARAM_USER_AGENT%26ep.page_language%3Dru%26ep.property%3DSEO%26ep.seo_type%3DLines%26ep.country_name%3D%25D0%2591%25D0%25B5%25D0%25BB%25D0%25B0%25D1%2580%25D1%2583%25D1%2581%25D1%258C%26ep.metro_name%3D%25D0%259C%25D0%25B8%25D0%25BD%25D1%2581%25D0%25BA&af_sub4=SEO_other&af_sub8=%2Findex%2Fru%2Fline-pdf-%25D0%259C%25D1%2596%25D0%25BD%25D1%2581%25D0%25BA__Minsk-3640-2348382-67032941&af_sub9=View&af_sub1=3640&af_sub7=3640&deep_link_sub1=3640&deep_link_value=moovit%3A%2F%2Fline%3Fpartner_id%3Dseo%26lgi%3D67032941%26add_fav%3D1&af_dp=moovit%3A%2F%2Fline%3Fpartner_id%3Dseo%26lgi%3D67032941%26add_fav%3D1&af_ad=SEO_other_126_%D0%94%D1%81%20%D0%90%D0%B4%D0%BE%D0%B5%D1%9E%D1%81%D0%BA%D0%B0%D0%B3%D0%B0_%D0%9C%D0%B8%D0%BD%D1%81%D0%BA_View&deep_link_sub2=SEO_other_126_%D0%94%D1%81%20%D0%90%D0%B4%D0%BE%D0%B5%D1%9E%D1%81%D0%BA%D0%B0%D0%B3%D0%B0_%D0%9C%D0%B8%D0%BD%D1%81%D0%BA_View) Приложение

У автобус 126 (Дс Адоеўскага)2 поездок. По будням, раписание маршрута: (1) Дс Адоеўскага: 07:05 - 19:58(2) Масюкоўшчына (Аўтастаянка): 06:42 - 19:33 Используйте приложение Moovit, чтобы найти ближайшую остановку автобус 126 и узнать, когда приходит автобус 126.

# **Направление: Дс Адоеўскага**

11 остановок ОТКРЫТЬ [РАСПИСАНИЕ](https://moovitapp.com/%D0%BC%D1%96%D0%BD%D1%81%D0%BA__minsk-3640/lines/126/67032941/5966980/ru?ref=2&poiType=line&customerId=4908&af_sub8=%2Findex%2Fru%2Fline-pdf-%25D0%259C%25D1%2596%25D0%25BD%25D1%2581%25D0%25BA__Minsk-3640-2348382-67032941&utm_source=line_pdf&utm_medium=organic&utm_term=%D0%94%D1%81%20%D0%90%D0%B4%D0%BE%D0%B5%D1%9E%D1%81%D0%BA%D0%B0%D0%B3%D0%B0) МАРШРУТА

Масюкоўшчына (Аўтастаянка)

Гарадок

Пункт Прыпынку Электрацягнікоў Масюкоўшчына

Петра Глебкі, 120

Дс Масюкоўшчына

Гаражы

Каледж Тэхналогіі І Дызайну

Школа №140

Пятра Глебкі

Ст.М. Спартыўная

Дс Адоеўскага (Высадка Пасажыраў)

# **Расписания автобус 126**

Дс Адоеўскага Расписание поездки

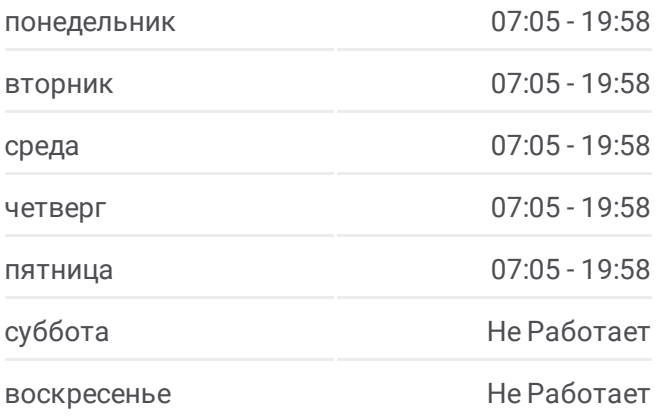

**Информация о автобус 126 Направление:** Дс Адоеўскага **Остановки:** 11 **Продолжительность поездки:** 21 мин **Описание маршрута:**

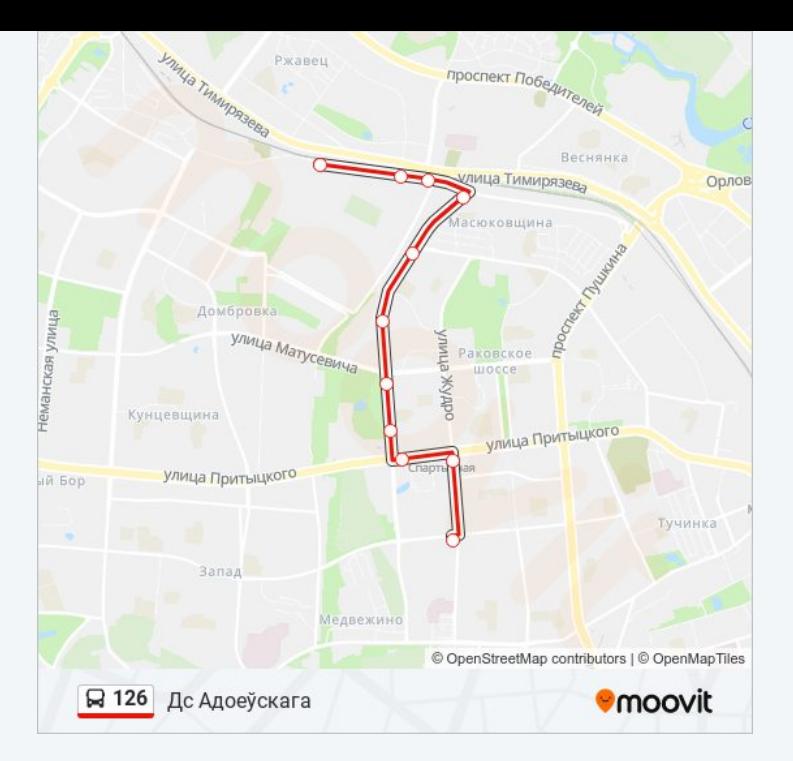

## **Направление: Масюкоўшчына (Аўтастаянка)**

12 остановок ОТКРЫТЬ [РАСПИСАНИЕ](https://moovitapp.com/%D0%BC%D1%96%D0%BD%D1%81%D0%BA__minsk-3640/lines/126/67032941/5966981/ru?ref=2&poiType=line&customerId=4908&af_sub8=%2Findex%2Fru%2Fline-pdf-%25D0%259C%25D1%2596%25D0%25BD%25D1%2581%25D0%25BA__Minsk-3640-2348382-67032941&utm_source=line_pdf&utm_medium=organic&utm_term=%D0%94%D1%81%20%D0%90%D0%B4%D0%BE%D0%B5%D1%9E%D1%81%D0%BA%D0%B0%D0%B3%D0%B0) МАРШРУТА

Дс Адоеўскага

Ст.М. Спартыўная

Пятра Глебкі

Школа №140

Каледж Тэхналогіі І Дызайну

Гаражы

Школа 132

Дс Масюкоўшчына

Петра Глебкі, 120

Пункт Прыпынку Электрацягнікоў Масюкоўшчына

Гарадок

Масюкоўшчына (Высадка Пасажыраў)

# **Расписания автобус 126**

Масюкоўшчына (Аўтастаянка) Расписание поездки

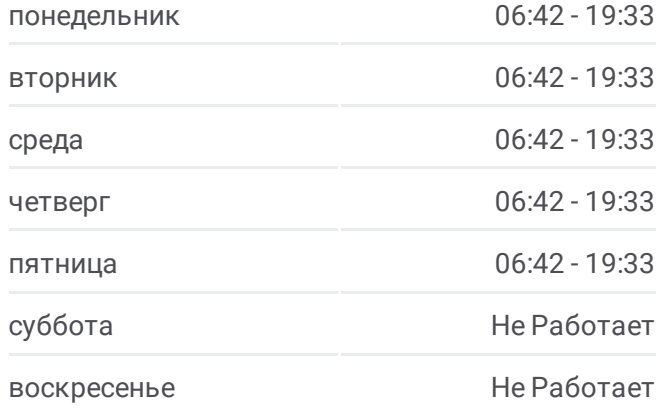

## **Информация о автобус 126**

**Направление:** Масюкоўшчына (Аўтастаянка) **Остановки:** 12 **Продолжительность поездки:** 20 мин **Описание маршрута:**

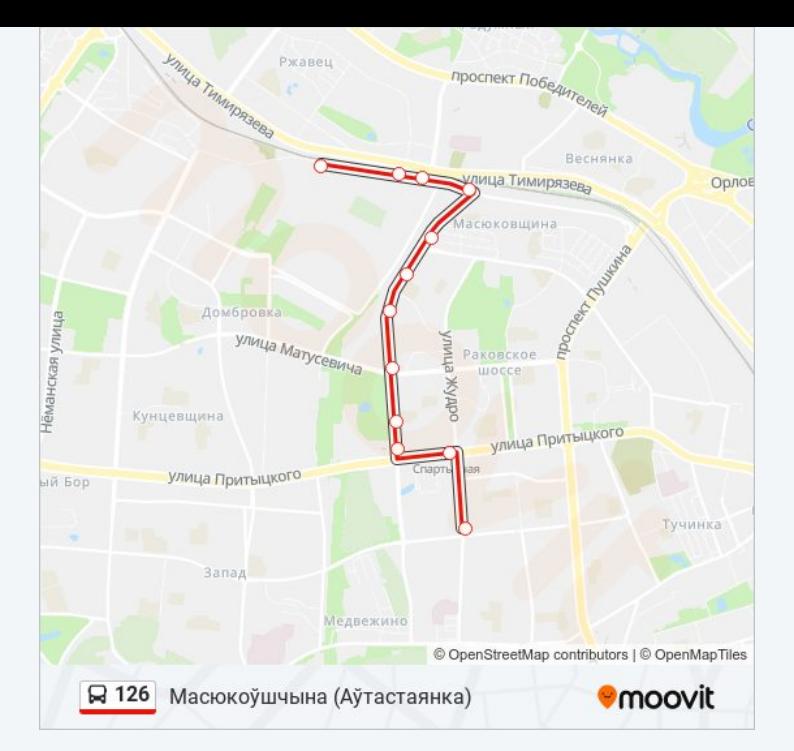

Расписание и схема движения автобус 126 доступны оффлайн в формате PDF на moovitapp.com. Используйте [приложение](https://moovitapp.com/%D0%BC%D1%96%D0%BD%D1%81%D0%BA__minsk-3640/lines/126/67032941/5966980/ru?ref=2&poiType=line&customerId=4908&af_sub8=%2Findex%2Fru%2Fline-pdf-%25D0%259C%25D1%2596%25D0%25BD%25D1%2581%25D0%25BA__Minsk-3640-2348382-67032941&utm_source=line_pdf&utm_medium=organic&utm_term=%D0%94%D1%81%20%D0%90%D0%B4%D0%BE%D0%B5%D1%9E%D1%81%D0%BA%D0%B0%D0%B3%D0%B0) Moovit, чтобы увидеть время прибытия автобусов в реальном времени, режим работы метро и расписания поездов, а также пошаговые инструкции, как добраться в нужную точку Минск.

О [Moovit](https://moovit.com/about-us/?utm_source=line_pdf&utm_medium=organic&utm_term=%D0%94%D1%81%20%D0%90%D0%B4%D0%BE%D0%B5%D1%9E%D1%81%D0%BA%D0%B0%D0%B3%D0%B0) • Решения [Мобильности](https://moovit.com/maas-solutions/?utm_source=line_pdf&utm_medium=organic&utm_term=%D0%94%D1%81%20%D0%90%D0%B4%D0%BE%D0%B5%D1%9E%D1%81%D0%BA%D0%B0%D0%B3%D0%B0) как услуги (MaaS) • [Поддерживаемые](https://moovitapp.com/index/ru/%D0%9E%D0%B1%D1%89%D0%B5%D1%81%D1%82%D0%B2%D0%B5%D0%BD%D0%BD%D1%8B%D0%B9_%D1%82%D1%80%D0%B0%D0%BD%D1%81%D0%BF%D0%BE%D1%80%D1%82-countries?utm_source=line_pdf&utm_medium=organic&utm_term=%D0%94%D1%81%20%D0%90%D0%B4%D0%BE%D0%B5%D1%9E%D1%81%D0%BA%D0%B0%D0%B3%D0%B0) страны [Сообщество](https://editor.moovitapp.com/web/community?campaign=line_pdf&utm_source=line_pdf&utm_medium=organic&utm_term=%D0%94%D1%81%20%D0%90%D0%B4%D0%BE%D0%B5%D1%9E%D1%81%D0%BA%D0%B0%D0%B3%D0%B0&lang=ru) Мувитеров

© 2024 Moovit - Все права защищены

# **Проверьте время прибытия в реальном времени**

Web App **CAPP** Store

**Coogle Play**